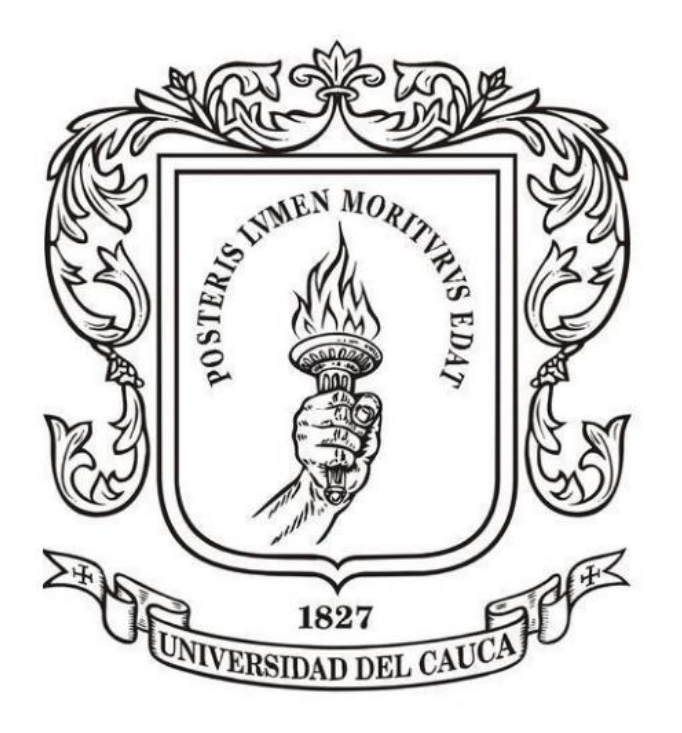

# **ANÁLISIS NUMÉRICO**

**Mag. Carlos Alberto Ardila Albarracín**

### **BLOQUE 3. INTEGRACIÓN NUMÉRICA 3.0. AMBIENTACIÓN**

# **AMBIENTACIÓN**

**En los cursos de Cálculo Integral, nos enseñan cómo calcular una integral definida de una función continua mediante una aplicación del Teorema Fundamental del Cálculo:**

$$
\begin{array}{l}\n\text{ Sea f(X) una función continua en el intervalo [a, b] y} \\
\text{sea F(x) una antiderivada de f(x),} \\
\text{entonces:} \\
\int_a^b f(x) \, dx = F(b) - F(a)\n\end{array}
$$

**El problema en la práctica, se presenta cuando nos vemos imposibilitados de encontrar la antiderivada requerida, aún para integrales aparentemente sencillas como:**

## **AMBIENTACIÓN**

 $\frac{1}{2}$  $(\chi^2\,)$ 0  $e^{(x)}$  dx  $\int$ 

la cual es imposible de resolver con el Teorema Fundamental del Cálculo.

**Estudiaremos diversos métodos numéricos que nos permitirán obtener aproximaciones bastante exactas a integrales como la mencionada anteriormente**

# **AMBIENTACIÓN**

**La función que va a integrarse estará, usualmente, en una de las siguientes formas:**

Una función continua complicada que es difícil o imposible de diferenciar o integrar directamente.

Una función tabulada donde los valores de  $x \, y \, f(x)$ están dados como un conjunto discreto de puntos, lo cual es el caso cuando se tienen datos experimentales o de campo.

En tales situaciones, se deberán emplear **métodos aproximados**

# **AMBIENTACIÓN**

# **¿Integrar para qué?**

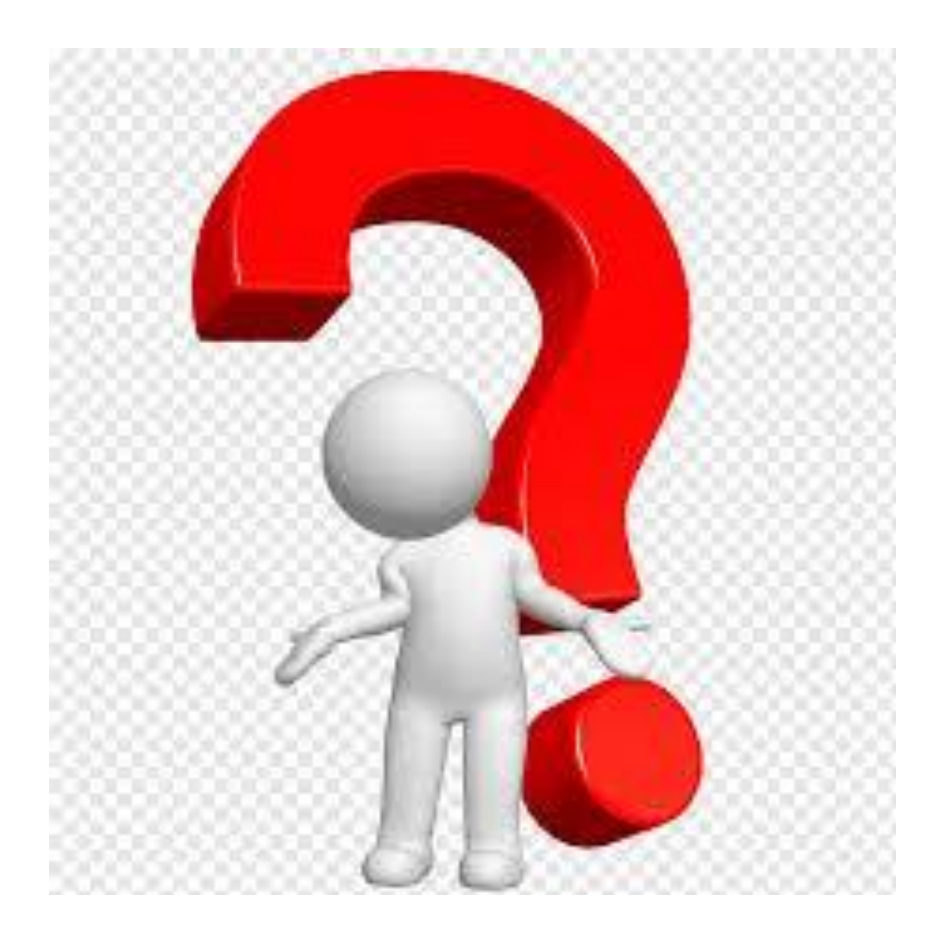

# **AMBIENTACIÓN**

**Ejemplos de cómo se utiliza la integración para evaluar áreas en problemas de ingeniería:**

**Un topógrafo podría necesitar saber el área de un campo limitado por una corriente zigzagueante y dos caminos**

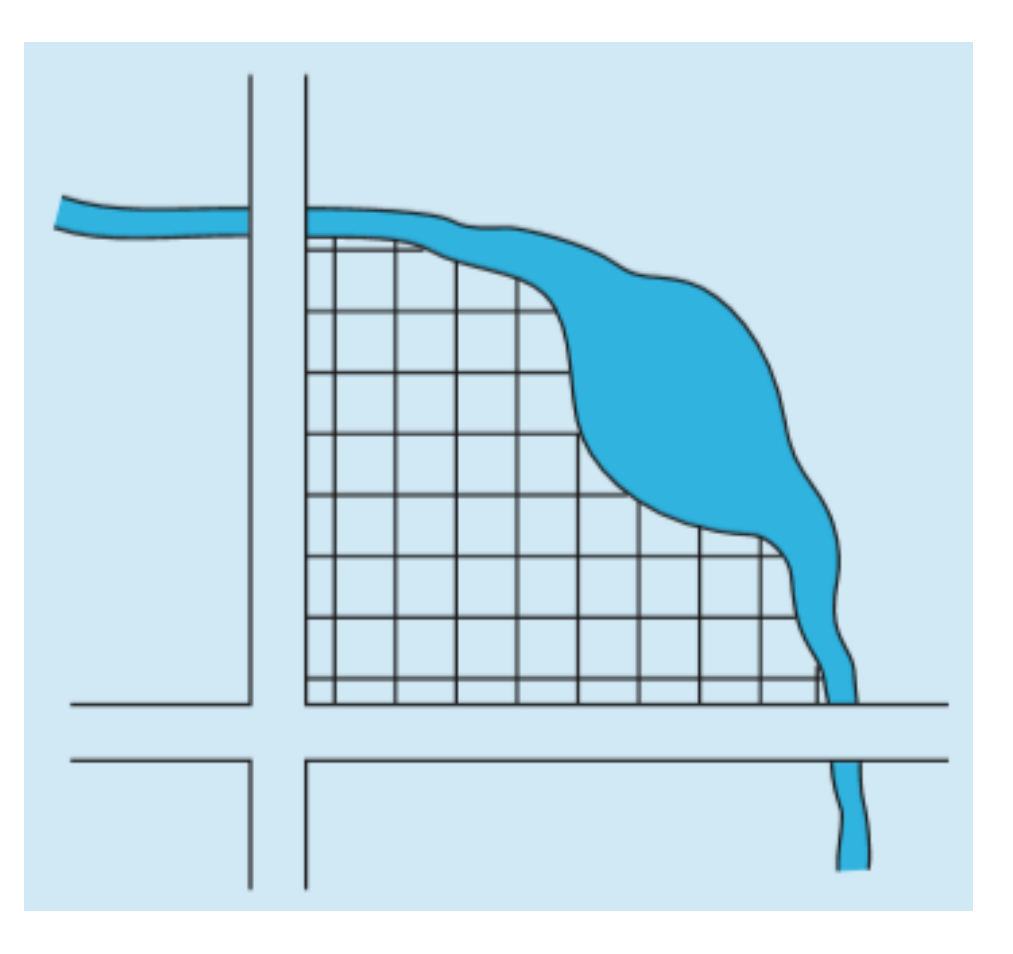

# **AMBIENTACIÓN**

**Ejemplos de cómo se utiliza la integración para evaluar áreas en problemas de ingeniería:**

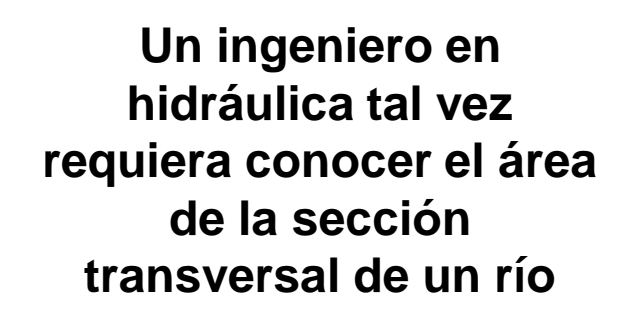

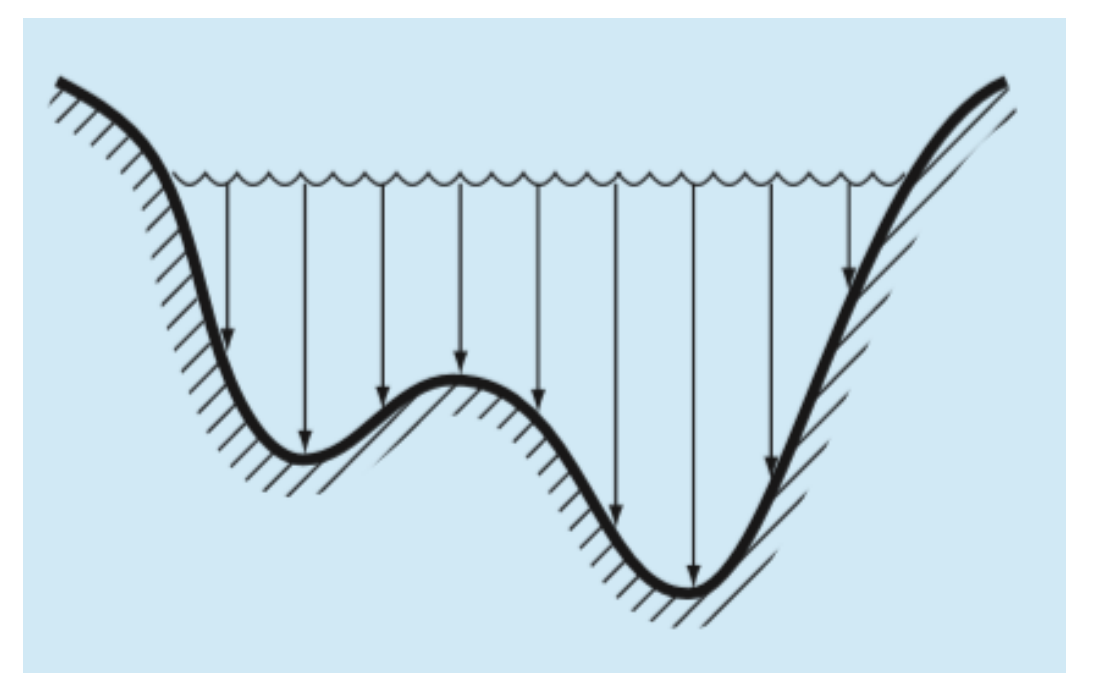

# **AMBIENTACIÓN**

**Ejemplos de cómo se utiliza la integración para evaluar áreas en problemas de ingeniería:**

**Un ingeniero en estructuras quizá necesite determinar la fuerza neta ejercida por un viento no uniforme que sopla contra un lado de un rascacielos**

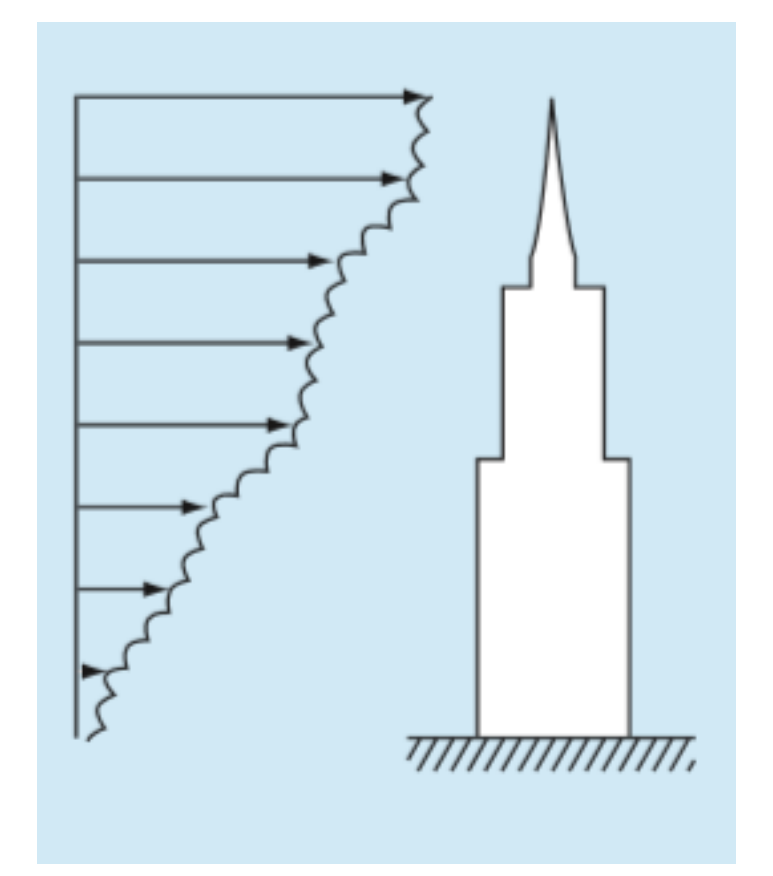